# **SOLICITUD DE PRUEBAS DE NIVEL CLASES DE TENIS y PADEL**

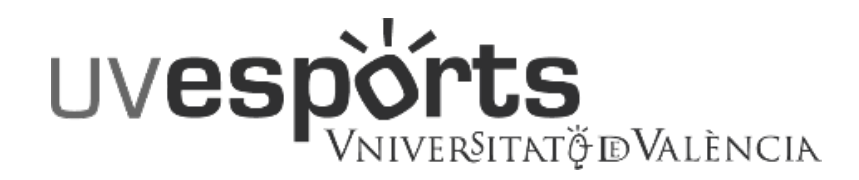

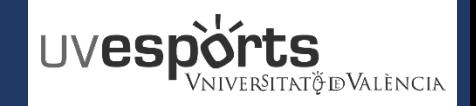

Acceso no identificado

#### **PRUEBAS DE NIVEL CLASES TENIS Y PADEL**

**ACCESO**

## <https://uv.i2a.es/CronosWeb>

#### Opciones de identificación

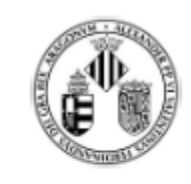

Acceso Comunidad Universitaria UV

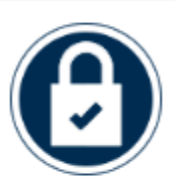

**Acceso Usuarios** Externos

Seleccionar "ACCESO NO IDENTIFICADO"

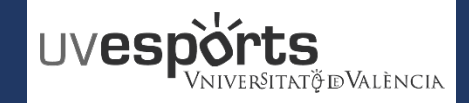

**SELECCIÓN CLASES Y CAMPUS**

<https://uv.i2a.es/CronosWeb>

### Seleccionar "PRUEBAS CLASES TENIS Y PADEL"

**CLASES TENIS y PADEL** 

EL ACCESO A LAS INSTALACIONES DEPORTIVAS REQUIERE

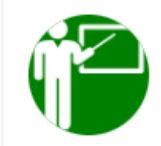

Consulta Clases Tenis y Padel - Julio 2023 La inscripción de tenis y pádel del mes de septiembre 2023 comenzará el 1 de septiembre a

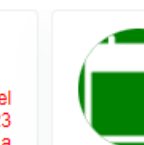

PRUEBAS CLASES TENIS Y PADEL Seleccionar horario: lunes a ueves del 11 al 28 se septiembre (Tenis 18:00 a 20:00 / Pádel

### Seleccionar el campus

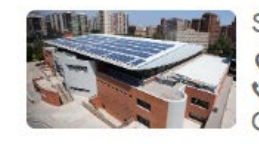

SE Blasco Ibañez O Calle Menéndez y Pelayo, 33, 46010, VALENCIA ₹ 96 398 32 36

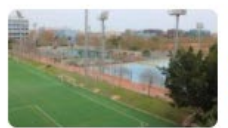

**SE Tarongers Q** Avenida Tarongers S/N, 46022, VALENCIA ₹ 96 382 88 43

LON DE LA TARJETA DE LA UV, DE LA TARJETA DEPORTIVA O DE LA TARJETA DE ACCESO

### *Las pruebas del campus de Burjassot se realizarán en Tarongers*

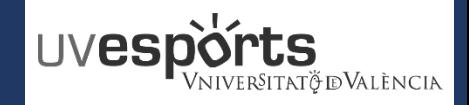

**SELECCIÓN DEL DEPORTE Y EL DIA DE LA PRUEBA**

<https://uv.i2a.es/CronosWeb>

### Seleccionar el deporte

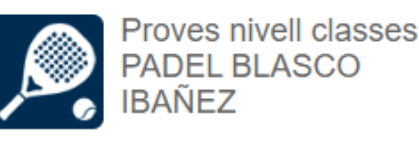

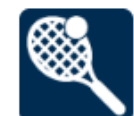

Proves nivell classes **TENIS BLASCO IBAÑEZ** 

Seleccionar el día y **CONTINUAR** 

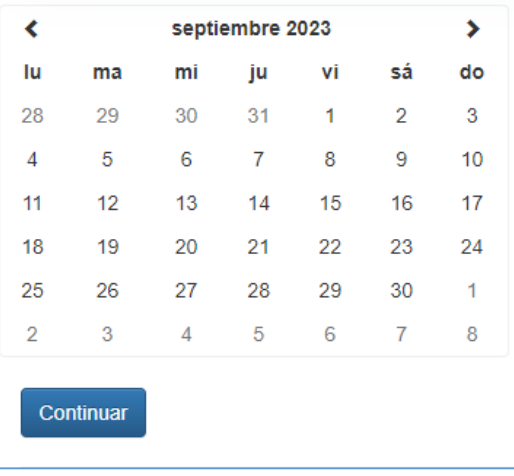

*Calendario pruebas: Lunes a Jueves del 11 al 28 de septiembre \_ Tenis: de 18:00 a 20:00 / \_ Pádel: de 19:00 a 21:00*

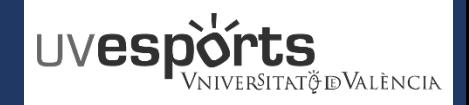

#### **SELECCIÓN DE LA FRANJA HORARIA**

<https://uv.i2a.es/CronosWeb>

### Seleccionar la franja horaria y reservar

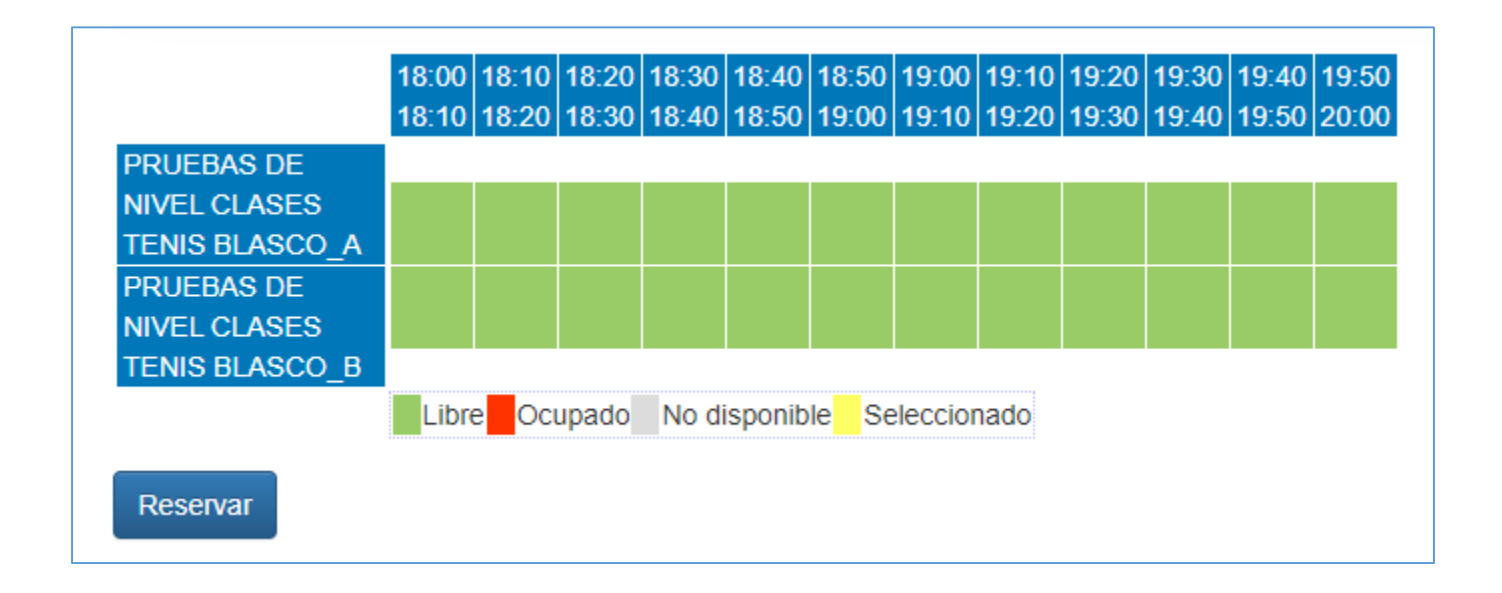

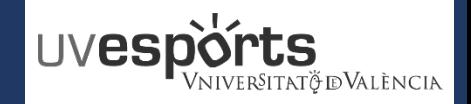

**DATOS PERSONALES**

<https://uv.i2a.es/CronosWeb>

## \_ Confirmar que el día y hora son correctos

\_ Cumplimentar los campos de nombre, apellidos y correo electrónico

\_ Confirmar la compra a coste 0€ (la prueba de nivel es gratuita)

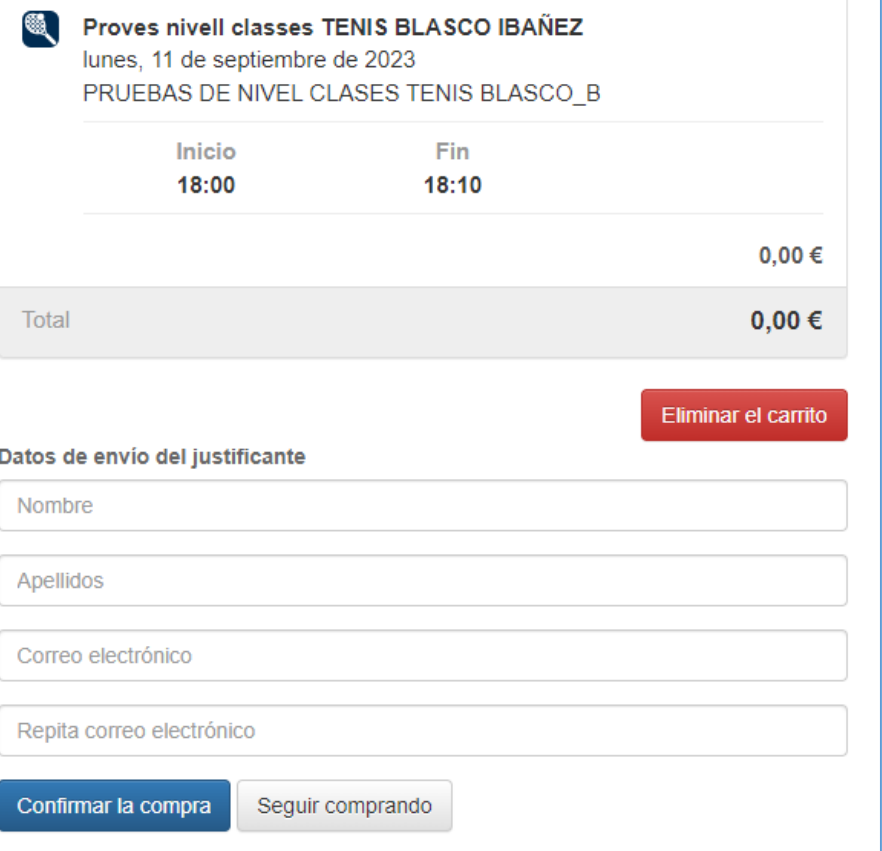

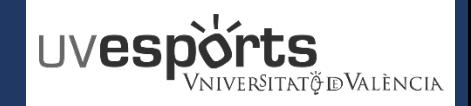

<https://uv.i2a.es/CronosWeb>

#### **PRUEBAS DE NIVEL CLASES TENIS Y PADEL**

#### **CONFIRMACIÓN**

## \_ Confirmación de la prueba de nivel

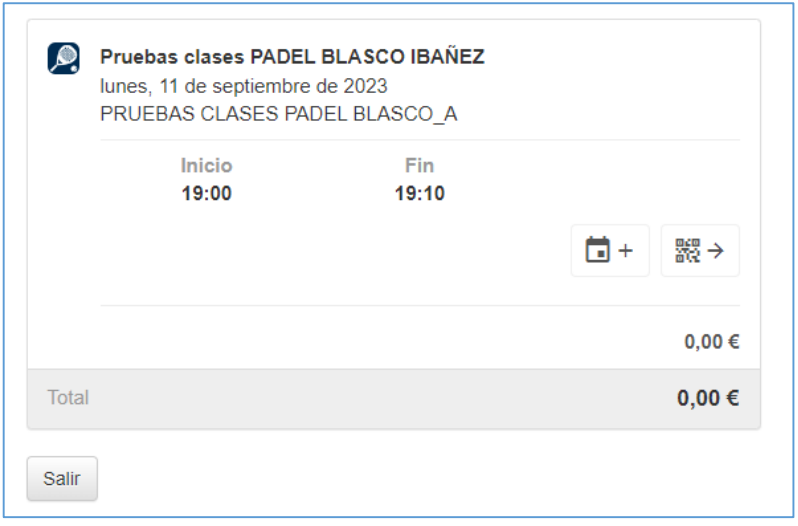

\_ Recepción del correo electrónico: El usuario/a deberá presentar el código de barras recibido en el control de accesos.

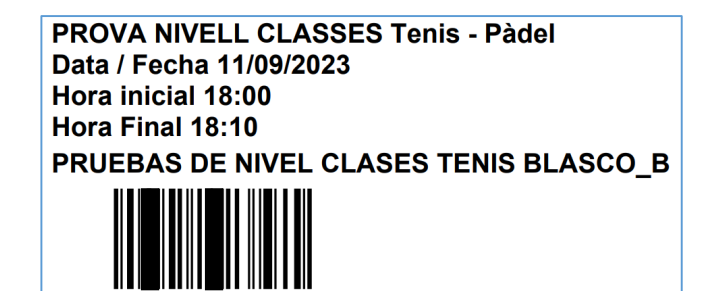